# **مدخل إلى برنامج** *Access*

### **.1 تعريف برنامج Access**

يعتبر برنامج األكسس من برامج قواعد البيانات التي یمكن أن تتعامل مع كم هائل من الب یانات لكن الذى جعل مايكروسوفت أكسس يختلف عنها جميعاً هو أن أكسس ليس قاعدة بيانات عادية تقوم بمجرد تخزين واسترجاع البيانات بجانب فرزها وترتيبها, ولكنه نظام متكامل لإدارة قواعد الب $\rm _2$ انات المترابطة وبذلك بدلاً من تصميم قاعدة بيانات واحدة لجميع المعلومات المتاحة يمكن للمستخدم إنشاء العديد من قواعد البيانات التي يتم في كل منها تجميع نوع معين من البيانات عن موضوع واحد ووضعها في جدول ثم يتم الربط بين هذه الجداول بعالقات محددة بحيث يمكن استخراج التقارير المطلوبة منها جميعاً بعد ذلك بسهولة

## **.2 وظائف برنامج Access**

يستخدم األكسس لتخزين البيانات في قاعدة بيانات أو أكثر من قاعدة بيانات، والتي هي عبارة عن ملفات لتخزين البيانات وتخزين البيانات في أي قاعدة بيانات له فوائد وميزات منها تخزين كميه ضخمه من البيانات بدون التأثير على أداء وفعالية قاعدة البيانات ويمكن تلخيص بعض أهم وظائف قواعد البيانات فى البنود التالية :

- إضافة معلومة أو بيان جديد إلى الملف.
- حذف البيانات القديمة والتي لم تعد هناك حاجة إليها.
	- لمعلومات استحدثت. تغيير بيانات موجودة تبعاً
- البحث واالستعالم عن معلومة أو معلومات محددة.
	- ترتيب وتنظيم البيانات داخل الملفات.
	- عرض البيانات في شكل تقارير أو نماذج منظمة.
- حساب المجموع النهائي أو المجموع الفرعي أو المتوسط الحسابي لبيانات مطلوبة.
	- **.3 مميزات برنامج Access**
	- القدرة على إنشاء عدد كبير من الجداول والربط فيما بينها .
		- سهولة إضافة وإدخال البيانات إلى قاعدة البيانات .
	- القدرة على البحث عن أي معلومة في قاعدة البيانات بطرق عديدة وطباعتها .
		- القدرة على إنشاء نماذج إدخال بيانات حسب الحاجة .
			- القدرة على إنشاء التقارير المنسقة وطباعتها .
		- القدرة على دمج الصور و الرسومات في النماذج و التقارير .

## **.4 تعريف قاعدة البيانات**

قاعدة البيانات (Base de données) هي عبارة عن تجميع كمية كبيرة من البيانات المرتبطة ببعضها البعض وعرضها بطریقة أو أكثر من طریقة لتسهيل االستفادة منها و تطبیق العملیات و الشروط عل یها طبقا للنظام الذي یتم إنشائها.

## **.5 كائنات قاعدة البيانات**

تتكون قاعدة البيانات من الكائنات التالية :

• الجداول (Tabelaux (

أهم هذه الكائنات لأن الجدول هو الملف الأساسي الذي يحتوى على البيانات الكاملة ويمكن أن تحتوى قاعدة البيانات على أكثر من جدول والجدول الواحد يحتوى على عدة صفوف وأعمدة والأعمدة هي الحقول المحتوية على المعلومات التي تدرج فيها لحفظها داخل الجدول ويمكننا الربط بين جميع هذه الجداول باستخدام المفتاح األساسي ليسهل علينا الوصول بأسرع وقت ممكن للبيانات أو المعلومة المطلوبة .

• االستعالمات (Requêtes(

مجموعة محددة أو مفلترة أو مصفاه من بيانات الجدول حسب شروط أو خصائص معينة.

• النماذج (Formulaires(

هي عبارة عن الشكل النهائي الذي توضع به البيانات ولذلك يظهر فيه مميزات التصميم والبد أن يكون وضع البيانات فيه بشكل مناسب وبأسلوب منسق مع العلم أن كل البيانات المدخلة من خالل النماذج يتم حفظها تلقائيا في الجداول .

• التقارير(Etats(

وهى تحديد للبيانات التي يتم طباعتها ويتم االختيار من خالله شكل وتصميم لورقة الطباعة.

• وحدات الماكرو (Macro(

وهى مجموعة اإلجراءات المسجلة من خالل عملية معينة إلنجاز عملية معينة.

ومن كل هذه المكونات تتكون لنا قاعدة بيانات كاملة والتي تظهر في جزء التنقل ولكن من الجدير بالذكر أن أساس أي قاعدة بيانات هي الجداول فمنها تبد؟أ أولى خطواتنا في بناء قاعدة بيانات وليس من الضروري أن تحتوى قاعدة البيانات على تقارير أو وحدات ماكرو ووحدات نمطية أو استعالمات ولكنها البد أن تحتوى على جدول واحد على األقل وإلتمام الشكل الجمالي نقوم بتنفيذ نموذج واحد لكي نستخدمه في إدخال البيانات إلى قاعدة البيانات وال نضطر إلى التعامل مع الجداول وذلك للشكل المنسق والجميل للنماذج والذي تظهر فيه موهبة التصميم واالبتكار لدينا.

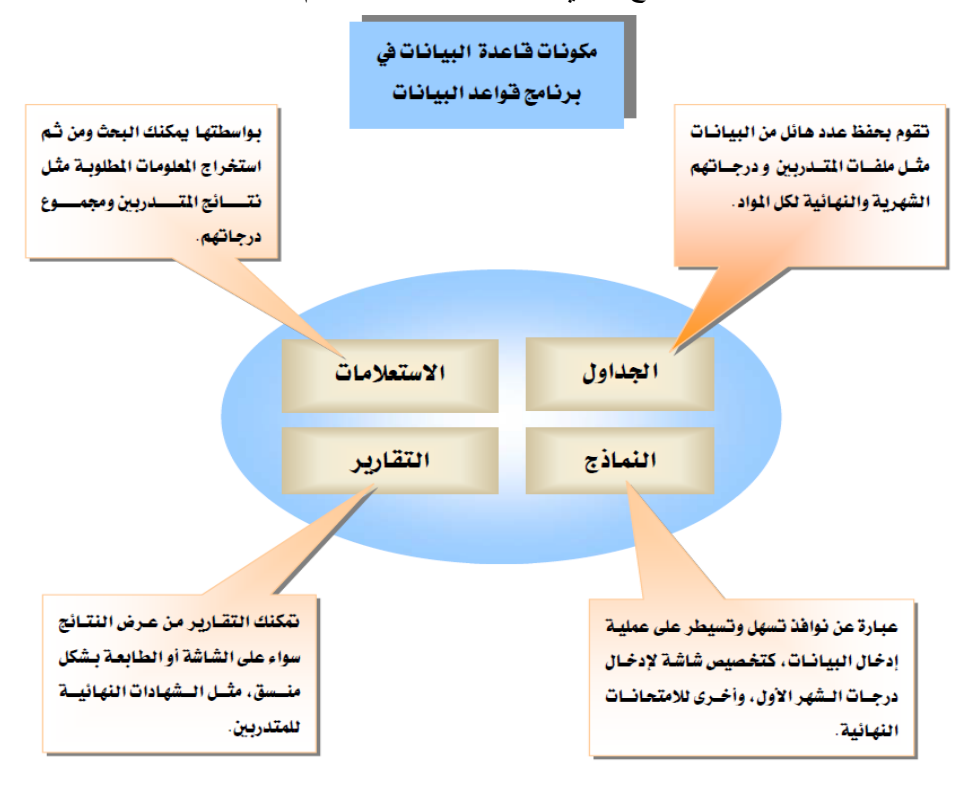

- **.6 الخطوات األساسية لتصميم قاعدة بيانات**
- تحديد الغرض من قاعدة البيانات .
- تحديد الجداول التي تحتاج إليها .
- تحديد الحقول التي تحتاج إليها .
- تعريف الحقول و معرفة أنواعها .
	- تحديد العالقات بين الجداول .
	- تحديد االستعالمات المطلوبة .
- تحديد الواجهات الخاصة بالعمل ) النماذج ( .
	- تحديد التقارير المطلوبة .
	- عمل الماكرو و األزرار الالزمة .